# <span id="page-0-0"></span>ITKP102 Ohjelmointi 1 (6 op), arvosteluraportti

Tentaattori: Antti-Jussi Lakanen

10. huhtikuuta 2024

### **Yleistä**

Tentti oli pistekeskiarvon 16,6 (keskihajonta 5,3) perusteella tavanomaista helpompi. Demohyvitysten kanssa keskiarvo oli 21,7, joten pisterajat (ks. sivu 2) nousivat poikkeuksellisen korkealle. Huomaa, että demopisteet on laskettu tentin päälle, ja arvosana lasketaan vasta sen jälkeen. Kysymykset löytyvät liitteestä [A.](#page-7-0) Opiskelijan omat tehtävät ovat nähtävissä TIMissä alkuperäisellä tenttisivulla. Uusintojen ajankohdat löydät Sisusta.

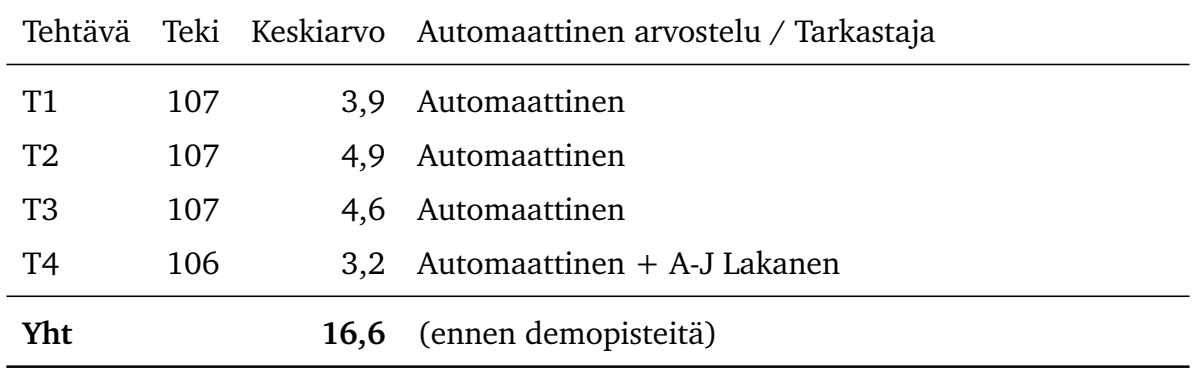

JYVÄSKYLÄN YLIOPISTO

# **Arvosteluasteikko ja arvosanajakauma**

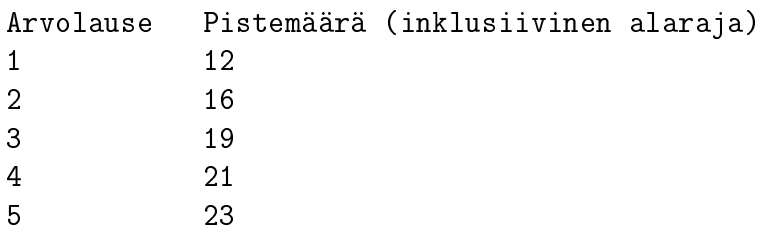

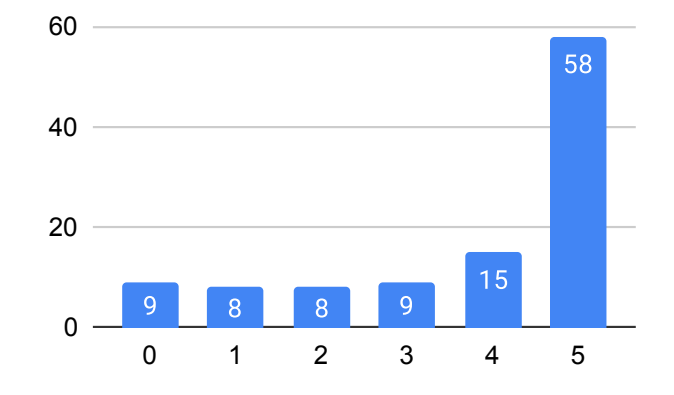

Tentin arvosanajakauma.

# **Tehtävä 1 (6 p.)**

Oikeat vastaukset

- Kysymys 1.1: Funktiolla, jonka paluuarvo on jokin muu kuin void, täytyy olla vähintään yksi return-lause.
- Kysymys 1.2: Taulukon koko voidaan määrittää ohjelman suorituksen aikana.
- Kysymys 1.3: while-silmukan toistoehto tarkistetaan silmukan kierroksen päättyessä continue-lauseeseen.
- Kysymys 1.4: else-osassa oleva koodi suoritetaan vain siinä tilanteessa, että mikään muu ehto ei toteudu.
- Kysymys 1.5: Funktio YhdistaJonot ottaa kaksi parametria, mutta kutsussa on vain yksi argumentti.
- Kysymys 1.6: Funktio laskee virheellisesti summaan vain sellaiset alkiot, jotka eivät ole täsmälleen raja-arvo.

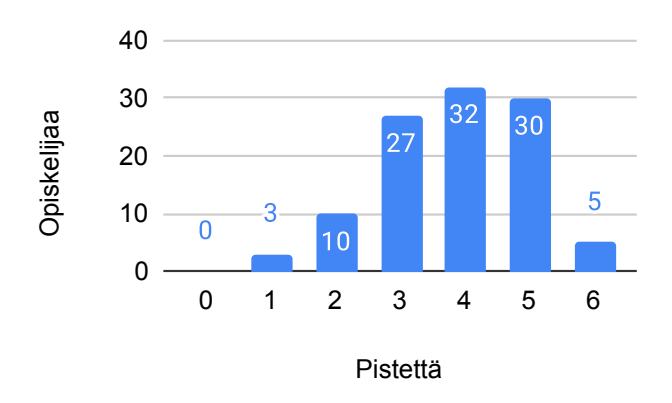

Kuva 1: Tehtävän 1 pistejakauma.

### **Tehtävä 2 (6 p.)**

Arvostelu pohjautui automaattiseen arvioon Liitteessä [B](#page-16-0) Taulukossa [1](#page-17-0) esitettyjen arvostelukohteiden/testitapausten kautta. Automaattisilla arvostelukohteilla on tärkeysjärjestys: Mikäli ratkaisu ei toteuta ylempänä olevaa kohdetta, ei sitä alempia arvostelukohteita oteta huomioon. Pisteet pyöristettiin alaspäin lähimpään kokonaislukuun.

#### **Malliratkaisu**

```
/// <summary>
/// Antaa tentin arvosanan asteikolla 0-5.
/// Asteikko sisältää arvosanojen 1-5 inklusiiviset alarajat.
/// Jos pisteet jäävät alle alimman pisterajan, arvosana on 0.
// / </summary>
```

```
/// <param name="pisteet">Saadut pisteet</param>
/// <param name="asteikko">Arvosanarajat</param>
/// <returns>Arvosana</returns>
public static int LaskeArvosana(int pisteet, int[] asteikko)
{
    if (pisteet < asteikko[0]) return 0;
    for (int i = 1; i < asteikko. Length; i++){
        if (pisteet < asteikko[i]) return i;
    }
    return 5;
}
```
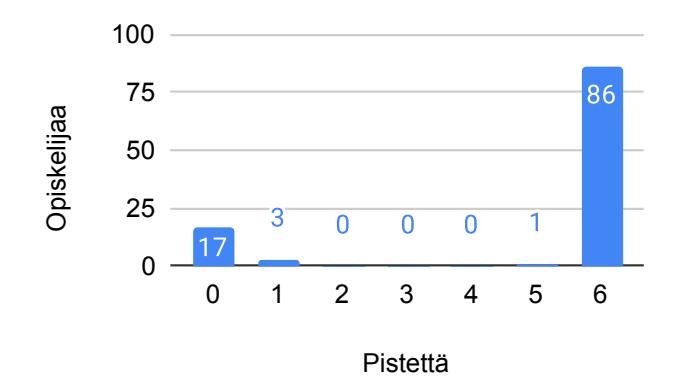

Tehtävän 2 pistejakauma.

# **Tehtävä 3 (6 p.)**

Oikeat vastaukset

- Kysymys 3.1: Ennen ensimmäistä lukua 99 esiintyvien positiivisten lukujen keskiarvon.
- Kysymys 3.2: 3.
- Kysymys 3.3: Jos taulukko on tyhjä tai lkm-muuttujan arvo on 0.

# **Tehtävä 4 (6 p.)**

Arvostelu pohjautui automaattiseen arvioon Liitteessä [B](#page-16-0) Taulukoissa [2,](#page-18-0) [3](#page-19-0) ja [4](#page-20-0) esitettyjen arvostelukohteiden/testitapausten kautta. Automaattisilla arvostelukohteilla on tärkeysjärjestys: Mikäli ratkaisu ei toteuta ylempänä olevaa kohdetta, ei sitä alempia arvostelukohteita oteta huomioon. Pisteet pyöristettiin alaspäin lähimpään kokonaislukuun.

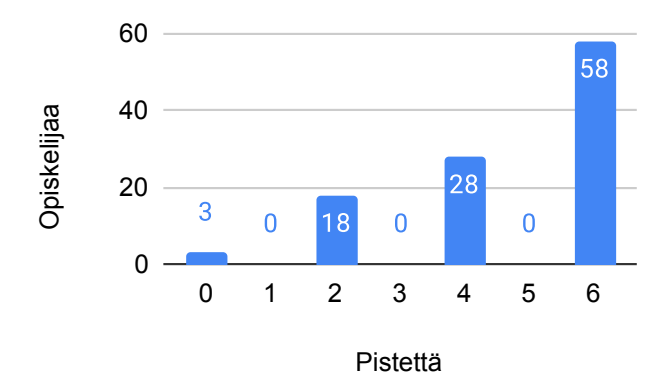

Tehtävän 3 pistejakauma.

#### **Malliratkaisut**

```
// Tehtävä 4.1
/// <summary>
/// Muuttaa jonon tähdiksi.
// / </summary>
/// <param name="jono">Merkkijono</param>
/// <returns>Merkit tähdillä korvattuna</returns>
public static string MuutaTahdiksi(string jono)
{
    // string tahdet = new string('*', jono.Length);
    StringBuilder tahdet = new StringBuilder(new string('*', jono.Length));
    return tahdet.ToString();
}
// Tehtävä 4.2
/// <summary>
/// Palauttaa uuden merkkijonon, jossa on korvattu tähdillä kaikki
/// sellaiset sanat, jotka ovat täsmälleen samassa muodossa kuin
/// jokin kielletyt-taulukon sanoista.
// / </summary>
/// <param name="teksti">Sensuroitava teksti</param>
/// <param name="kielletyt">Kielletyt merkkijonot</param>
/// <returns>Sensuroitu teksti</returns>
public static string Sensuroi(string teksti, string[] kielletyt)
\mathcal{L}string[] sanat = teksti. Split('' );
 for (int i = 0; i < sanat. Length; i^{++})
  {
      string sana = sanat[i].Tolower();foreach (string kielletty in kielletyt)
      {
          if (sana == kielletty)
          \mathbf{f}sanat[i] = new string('*', sanat[i].Length);
```

```
}
      }
  }
 return string.Join(" ", sanat);
}
```
Tehtävään 4.3 oli lipsahtanut sikäli virhe, että tehtävässä ei ollut sanottu täytyykö syötteen olla täsmälleen samassa muodossa (suuraakkoset, pienaakkoset) kuin kielletyt sanat. Tästä syystä vastauksiksi hyväksyttiin kummatkin ratkaisut: sellaiset, jotka huomioivat kirjainkoot, ja sellaiset, jotka eivät.

```
// Tehtävä 4.3, versio 1
/// <summary>
/// Mikäli tekstissä esiintyy edes jokin kielletyn sanan alkuosasta
/// (vähintään 4 kielletyn sanan ensimmäistä merkkiä),
/// korvataan tällainen sana tähdillä.
/// Tämä ratkaisu ei huomioi kirjainkokoa, joten esimerkiksi jos
/// aineistossa esiintyy "paha", ja "PAHASANA" on kielletty,
/// niin "paha" korvataan tähdillä.
// / </summary>
/// <param name="teksti">Sensuroitava teksti</param>
/// <param name="kielletyt">Kielletyt merkkijonot</param>
/// <returns>Sensuroitu teksti</returns>
public static string SensuroiParemmin(string teksti, string[] kielletyt)
\mathbf{f}string[] sanat = teksti.Split(' ');
  for (int i = 0; i < sanat. Length; i^{++})
  \left\{ \right.string sana = sanat[i].Tolower();for (int j = 0; j < kielletyt. Length; j++)\left\{ \right.string kielletynAlku = kielletyt[j].ToLower().Substring(0, 3);
          if (sana.StartsWith(kielletynAlku))
          {
              sanat[i] = new string('*', sanat[i].Length);
          }
      }
  }
  return string.Join(" ", sanat);
}
// Tehtävä 4.3, versio 2
/// <summary>
/// Mikäli tekstissä esiintyy edes jokin kielletyn sanan alkuosasta
/// (vähintään 4 kielletyn sanan ensimmäistä merkkiä), korvataan
/// tällainen sana tähdillä. Tämä ratkaisu huomioi kirjainkoon,
/// joten esimerkiksi jos aineistossa esiintyy "paha", ja "PAHASANA"
```

```
/// on kielletty, niin "paha" EI korvata.
/// </summary>
/// <param name="teksti">Sensuroitava teksti</param>
/// <param name="kielletyt">Kielletyt merkkijonot</param>
/// <returns>Sensuroitu teksti</returns>
public static string SensuroiParemmin(string teksti, string[] kielletyt)
{
  string[] sanat = teksti.Split('');
 for (int i = 0; i < sanat. Length; i++){
      foreach (string t in kielletyt)
      {
          if (sanat[i].StartsWith(t.Substring(0, 4)))
          {
              sanat[i] = new string('*', sanat[i].Length);
          }
      }
 }
 return string.Join(" ", sanat);
}
```
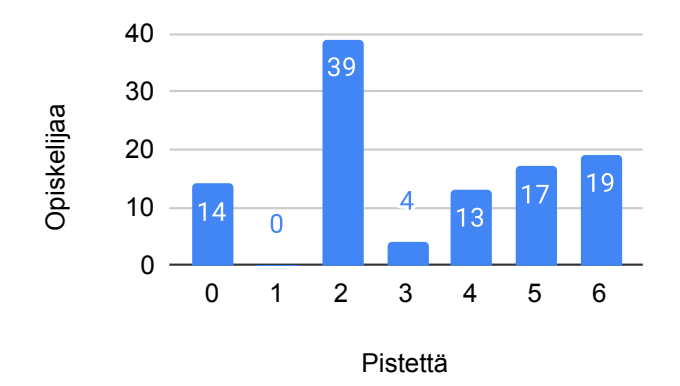

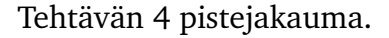

# <span id="page-7-0"></span>**A Kysymykset**

# **Ohjelmointi 1 (ITKP102), tentti 10.4.2024 klo 8:00-12:00**

([Tästä linkistä pääset takaisin tentin johdantosivulle.](#page-0-0))

Kaikki tehtävät koskevat C#-kieltä.

Ohjelmointitehtävissä on luokka ja pääohjelma valmiina, mutta pääohjelma sisältää tarkistuskoodin ja on piilotettu tarkoituksella. Kirjoita palautuslaatikkoon funktio esittelyriveineen ja dokumentaatiokommentteineen tehtävässä esitettyjä ohjeita noudattaen. Halutessasi voit kirjoittaa ComTest-testejä.

Ohjelmointitehtävissä on noudatettava tällä kursilla esitettyjä C#:n koodauskäytänteitä (muun muassa nimeäminen, sisennykset, dokumentaatiot, jne.)

Huomautus: Argumentti-sanalla viitataan aliohjelmakutsussa aliohjelmalle annettavaan arvoon. Parametri-sanalla viitataan aliohjelman määrittelyrivillä määriteltävään muuttujaan.

# **Tehtävä 1 (6 p.)**

Kukin kysymyksistä on yhden pisteen arvoinen. Oikeasta vastauksesta saa yhden pisteen, väärästä vastauksesta nolla pistettä. Kysymyksiin on yksi oikea vastaus.

### **Kysymys 1.1**

Mikä seuraavista väitteistä pitää paikkansa?

- Funktio, joka ei ota parametreja, *ei* voi palauttaa mitään.
- Jos funktio tulostaa jotain, tulostettu asia on samalla myös funktion paluuarvo.
- Funktiolla, jonka paluuarvo on jokin muu kuin void, täytyy olla vähintään yksi return-lause.
- Funktiolla, jonka paluuarvo on void *ei* voi olla useita return-lauseita.

#### **Kysymys 1.2**

Oletetaan, että meillä on käytettävissä seuraavat tyypit: int, double, string, bool ja char. Puhuttaessa tyypeistä tarkoitetaan siis tässä kysymyksessä näitä viittä tyyppiä.

Mikä seuraavista väitteistä pitää paikkansa?

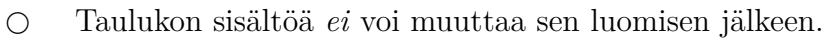

○ Taulukon koko voidaan määrittää ohjelman suorituksen aikana.

- Lista voi sisältää usean tyyppisiä arvoja, mutta taulukko *ei*.
- Taulukoiden tarkoitus on tallentaa useita eri tyyppisiä arvoja.

### **Kysymys 1.3**

Mikä seuraavista väitteistä pitää paikkansa?

- for-silmukassa tulee aina olla vähintään yksi if-lause.
- foreach-silmukan avulla voidaan käydä läpi taulukon alkiot lopusta alkuun päin.
- while-silmukan toistoehto tarkistetaan silmukan kierroksen päättyessä continue-lauseeseen.
- do-while-silmukkaa käytetään, kun silmukan toistoehto halutaan tarkistaa ennen silmukan suorittamista.

### **Kysymys 1.4**

if-lauseen yleinen muoto on seuraava:

```
if (ehto)
{
    // suoritettavaa koodia
}
else if (toinenEhto)
{
    // suoritettavaa koodia
}
else
{
    // suoritettavaa koodia
}
```
Mikä seuraavista väitteistä pitää paikkansa?

- else-lause on pakollinen, jos if-lauseen ehto ei toteudu.
- Jos ehtolause sisältää else if-osan, tulee mukana olla myös else-osa.
- if-lauseen tarkoitus on suorittaa koodia vain, jos käyttäjä tekee oikean valinnan.
- $\bigcirc$  else-osassa oleva koodi suoritetaan vain siinä tilanteessa, että mikään muu ehto ei toteudu.

#### **Kysymys 1.5**

Tässä ohjelmassa tulisi yhdistää ja tulostaa kaksi merkkijonoa. Lisäksi ensimmäinen merkkijono tulisi muuttaa isoiksi kirjaimiksi ja toinen pieniksi kirjaimiksi.

Koodiin on lipsahtanut virhe tai virheitä, joka estää ohjelmaa kääntymästä tai toimimasta. Mikä vaihtoehdoista on syy sille, miksi koodi ei toimi?

```
public static void Main()
{
    string sana1 = "kis";string sana2 = "sa";string yhdistetty = YhdistaJonot(sana1 + sana2);
    Console.WriteLine(yhdistetty); // Pitäisi tulostaa "KISsa"
}
public static string YhdistaJonot(string jono1, string jono2)
{
    return jono1.ToUpper() + jono2.ToLower();
}
```
- Merkkijonoja ei voi yhdistää käyttäen + operaattoria.
- Parametrimuuttujien jono1 ja jono2 nimet tulisi olla sana1 ja sana2.
- Funktio YhdistaJonot ottaa kaksi parametria, mutta kutsussa on vain yksi argumentti.
- ToUpper ja ToLower-funktioiden paluuarvot tulisi tallentaa muuttujiin ennen merkkijonojen yhdistämistä.

#### **Kysymys 1.6**

RajoitettuSumma-funktion tulisi laskea yhteen kaikki kokonaislukutaulukon luvut (ensimmäinen parametri) *paitsi* ne alkiot, jotka ovat yhtäsuuria tai suurempia kuin toisena parametrina annettu luku.

Koodiin on kuitenkin lipsahtanut virhe tai virheitä, joka estää ohjelmaa kääntymästä tai toimimasta. Mikä vaihtoehdoista on syy sille, miksi koodi ei toimi?

```
public static void Main()
{
   Console.WriteLine(RajoitettuSumma(new int[] { 1, -2, 3, 9 }, 4));
   // Pitäisi tulostaa 2
}
public static int RajoitettuSumma(int[] taulukko, int raja)
{
  int summa = 0;
  foreach (int t in taulukko)
  {
      if (t | = raja) summa += t;
  }
  return summa;
}
```
○ Summaa *ei* voi laskea foreach-silmukassa. ○ summa-muuttuja tulee alustaa silmukan sisäpuolella. ○ Funktio laskee virheellisesti summaan myös ne alkiot, jotka ovat suurempia kuin raja-arvo. ○ Funktio laskee virheellisesti summaan myös ne alkiot, jotka ovat yhtäsuuria kuin raja-arvo.  $\circ$  Funktio laskee virheellisesti summaan vain sellaiset alkiot, jotka eivät ole täsmälleen raja-arvo. ○ Funktiota *ei* voi kutsua siten, että kutsu on Console.WriteLine-aliohjelman argumenttina.

# **Tehtävä 2 (6 p.)**

Tee funktio LaskeArvosana, joka laskee opiskelijan tenttiarvosanan annetun pistemäärän ja arvosana-asteikon perusteella.

Funktio ottaa kaksi parametria:

- tentin pistemäärä (kokonaisluku)
- tentin arvosana-asteikko (kokonaislukutaulukko). Oletetaan, että arvosana-asteikko sisältää viisi lukua. Luvut ovat arvosanojen alarajojen pistemäärät. Esimerkiksi asteikko [12, 15, 18, 21, 24] tarkoittaa, että arvosana 1 saadaan 12 pisteellä, arvosana 2 saadaan 15 pisteellä jne.

Funktio palauttaa opiskelijan arvosanan asteikolla 0-5.

Esimerkiksi, jos arvosana-asteikko on [12, 15, 18, 21, 24] ja opiskelijan pistemäärä on 20,

funktio palauttaa arvosanan 3.

Tällöin funktiota kutsutaan seuraavasti:

```
int[] asteikko = new int[] { 12, 15, 18, 21, 24 };
int pisteet = 20;
int arvosana = LaskeArvosana(pisteet, asteikko);
Console.WriteLine(arvosana); // Tulostaa 3
```
# **Tehtävä 3 (6 p.)**

Alla on Funktio-niminen aliohjelma. Kysymykset 3.1, 3.2 ja 3.3 liittyvät tähän aliohjelmaan. Kukin kysymyksistä on kahden pisteen arvoinen. Oikeasta vastauksesta saa kaksi pistettä, väärästä vastauksesta nolla pistettä. Kysymyksiin on yksi oikea vastaus.

```
public static double Funktio(int[] luvut)
{
    if (luvut.Length == 0) return 0;
    int lkm = 0;
    int summa = 0:
    foreach (int t in luvut)
    {
        if (t == 99) break;
        if (t <= 0) continue;
        lkm++;
        summa += t;
    }
    if (lkm == 0) return 0;
    return summa * 1.0 / lkm;
}
```
### **Kysymys 3.1 (2 p.)**

Mikä seuraavista kuvaa parhaiten aliohjelman toimintaa?

Aliohjelma palauttaa…

- positiivisten lukujen keskiarvon.
- keskiarvon niistä luvuista, jotka ovat välillä 1-98.
- positiivisten lukujen summan jaettuna taulukon pituudella.
- ennen ensimmäistä lukua 99 esiintyvien positiivisten lukujen keskiarvon.
- ennen ensimmäistä lukua 99 esiintyvien negatiivisten lukujen keskiarvon.
- niiden positiivisten lukujen summan, jotka esiintyvät ennen ensimmäistä lukua 99.
- niiden negatiivisten lukujen summan, jotka esiintyvät ennen ensimmäistä lukua 99.

#### **Kysymys 3.2 (2 p.)**

Mikä on aliohjelman paluuarvo, kun sitä kutsutaan seuraavasti?

```
int[] luvut = { 1, 2, 3, 4, 5, 99, 6, 7, 8, 9 };
double tulos = Funktio(luvut);
```
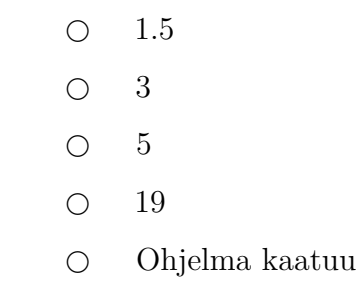

#### **Kysymys 3.3 (2 p.)**

Missä tilanteessa tai tilanteissa aliohjelma palauttaa arvon 0?

○ Jos taulukko on tyhjä tai lkm-muuttujan arvo on 0.

- Jos taulukko on tyhjä, ja lisäksi *joko* summa *tai* lkm on 0.
- Vain silloin, kun summa on 0.
- Vain silloin, kun taulukko on tyhjä.
- Vain silloin, kun taulukossa ei ole lukua 99.
- Vain silloin, kun taulukossa ei ole positiivisia lukuja.

## **Tehtävä 4 (6 p.)**

Työskentelet YouTubella, ja tehtäväksesi on annettu tekstitysten automaattinen sensurointi. Toteutat sensuroinnin vaiheittain.

#### **Kysymys 4.1 (2 p.)**

Tee funktio MuutaTahdiksi. Funktio ottaa parametrina merkkijonon jono, ja palauttaa uuden merkkijonon, jossa kaikki merkit on korvattu tähdillä.

Esimerkki:

```
string jono = "Pahasana";
string tahdet = MuutaTahdiksi(jono);
Console.WriteLine(tahdet); // Tulostaa "********"
```
Voit käyttää seuraavia ComTest-testitapauksia hyödyksesi.

```
MuutaTahdiksi("Pahasana") === "********";
MuutaTahdiksi("pahasana") === "********";
MuutaTahdiksi("paha sana") === "*********";
MuutaTahdiksi("") === "";
MuutaTahdiksi("T") === "*";
MuutaTahdiksi(" ") === "*";
```
Vinkki: Uusi merkkijono, jossa on x kpl tähtiä, voidaan luoda esimerkiksi:

```
// x on tähtien määrä - sinun täytyy selvittää mitä x paikalle laitetaan
string tahdet = new String(' *', x);
```

```
// tai käyttäen StringBuilderia
StringBuilder sb = new StringBuilder();
sb.Append('*', x);
```
Huomaa, että tässä välilyöntikin muutetaan tähdeksi. Asia korjataan seuraavassa vaiheessa.

#### **Kysymys 4.2 (2 p.)**

Tee funktio Sensuroi, joka ottaa kaksi parametria:

- merkkijonon teksti, joka sisältää sensuroitavan tekstin, sekä
- merkkijonotaulukon kielletyt.

Funktio palauttaa uuden merkkijonon, jossa on korvattu tähdillä kaikki sellaiset sanat, jotka ovat täsmälleen samassa muodossa kuin jokin kielletyt-taulukon merkkijonoista.

Sovitaan yksinkertaisuuden vuoksi, että teksti sisältää vain aakkosia a-ö, A-Ö, numeroita sekä välilyöntejä.

Esimerkki:

```
string teksti = "Tämä on tekstiä jossa on pahoja ja TOSI PAHOJA sanoja";
string[] kielletyt = new string[] { "teksti", "pahoja" };
```
string sensuroitu = Sensuroi(teksti, kielletyt); Console.WriteLine(sensuroitu); *// Tulostaa "Tämä on tekstiä jossa on \*\*\*\*\*\* ja TOSI PAHOJA sanoja"*

Ohje/vinkki:

- Voit käyttää apunasi aiemmin toteuttamaasi MuutaTahdiksi-funktiota.
- Voit pilkkoa merkkijonon sanoiksi esimerkiksi Split-funktiolla, joka tuottaa taulukon sanoista antamasi erotinmerkin perusteella, esim. teksti.Split(' ') –> ["Tämä", "on", "tekstiä", "jossa", ...].
- Saat yhdistettyä taulukon sanat takaisin yhdeksi merkkijonoksi esimerkiksi String.Joinfunktiolla, esim. String. Join(" ", taulukko) -> "Tämä on tekstiä jossa ...".

### **Kysymys 4.3 (2 p.)**

Tee funktio SensuroiParemmin. Mikäli tekstissä esiintyy edes jokin kielletyn sanan alkuosasta (vähintään 4 kielletyn sanan ensimmäistä merkkiä), tulee koko sana korvata tähdillä.

Esimerkki:

```
string teksti = "Tämä on tekstiä jossa on pahoja sanoja";
string[] kielletyt = new string[] { "tekst", "paho" };
string sensuroitu = SensuroiParemmin(teksti, kielletyt);
Console.WriteLine(sensuroitu);
// Tulostaa "Tämä on ******* jossa on ****** sanoja"
```
Ohje/vinkki:

- Voit käyttää esimerkiksi Substring-funktiota, jolla voit ottaa merkkijonosta osan, esim. teksti. Substring $(0, 4)$  -> "Tämä".
- Voit käyttää StartsWith-funktiota, joka kertoo, alkaako merkkijono toisella merkkijonolla, esim. teksti.StartsWith("Tämä") –> true.

### **Tehtävät päättyvät tähän**

([Tästä linkistä pääset takaisin tentin johdantosivulle.](#page-0-0))

# <span id="page-16-0"></span>**B Arviointikohteet**

<span id="page-17-0"></span>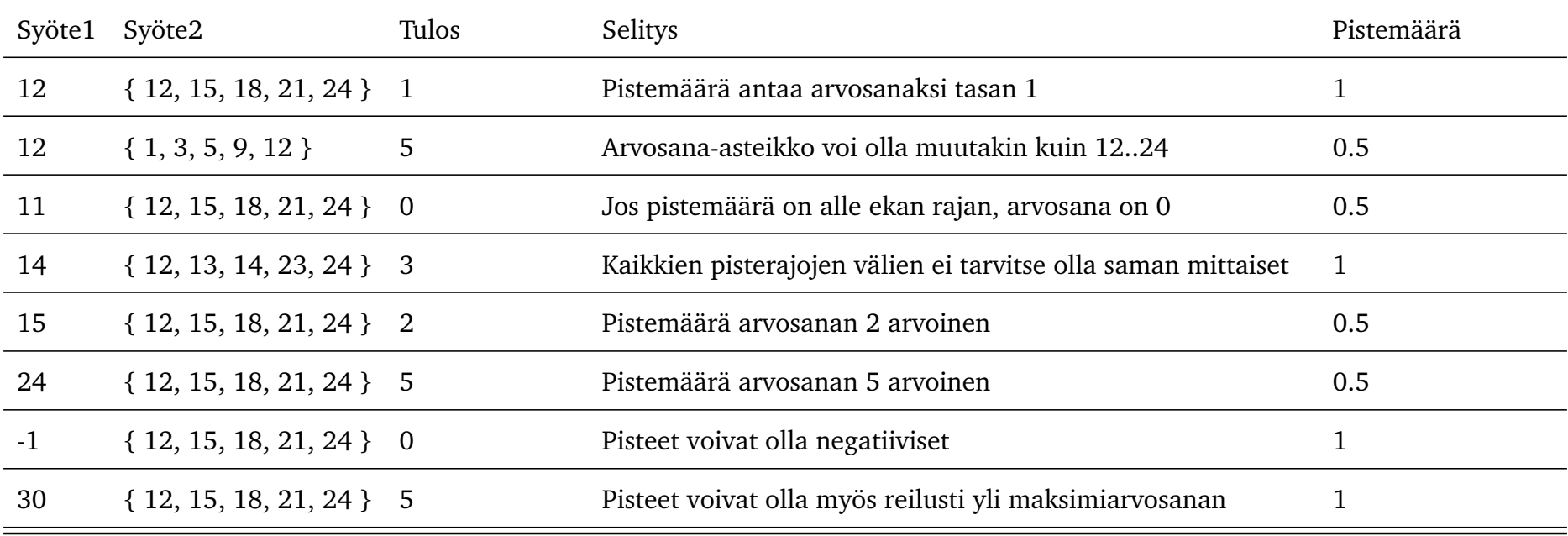

Taulukko 1: Tehtävän 2 arviointikohteet

<span id="page-18-0"></span>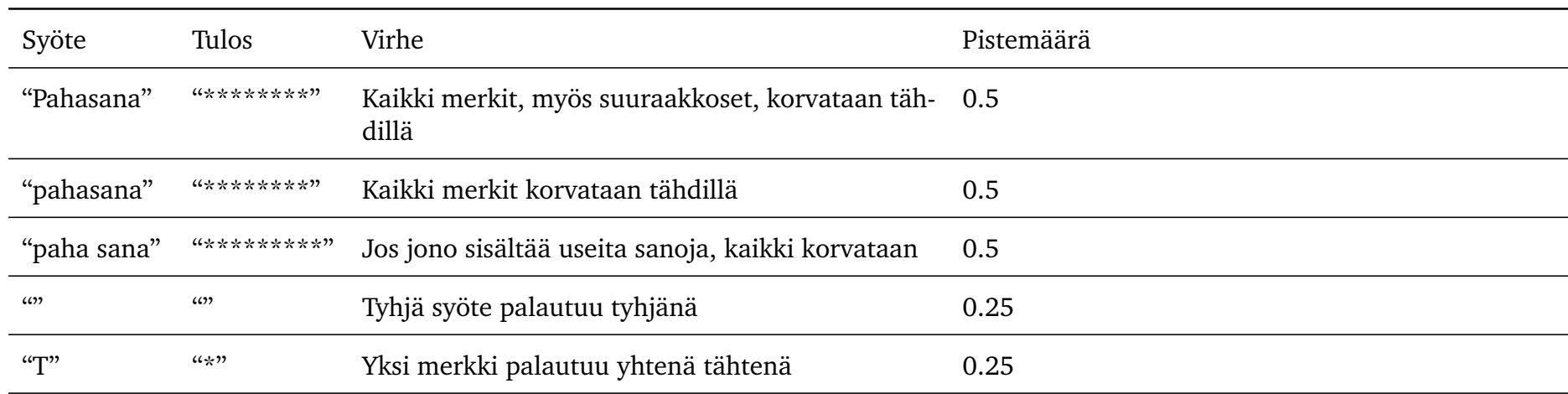

Taulukko 2: Tehtävän 4.1 arviointikohteet

<span id="page-19-0"></span>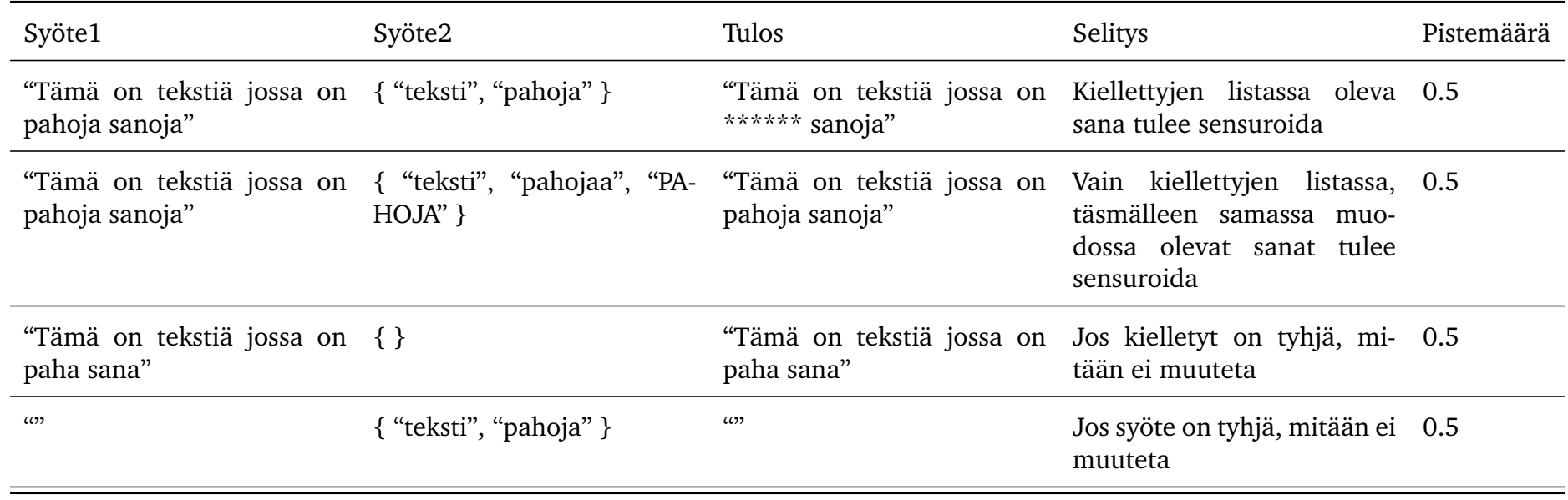

Taulukko 3: Tehtävän 4.2 arviointikohteet

<span id="page-20-0"></span>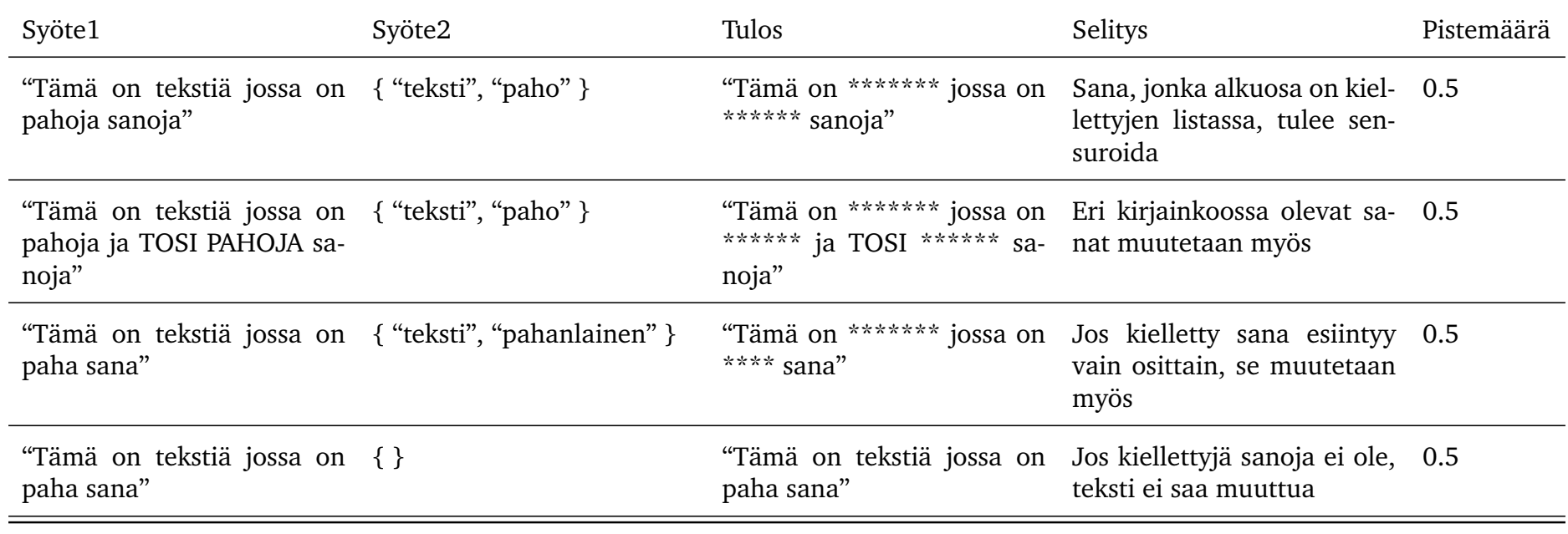

Taulukko 4: Tehtävän 4.3 arviointikohteet